# Hybrid MPI/OpenMP Programming, Compiling and Execution – An Introduction

**Carlos J. BARRIOS HERNANDEZ, PhD.** @carlosjaimebh

# Big Problems : Smart Solutions

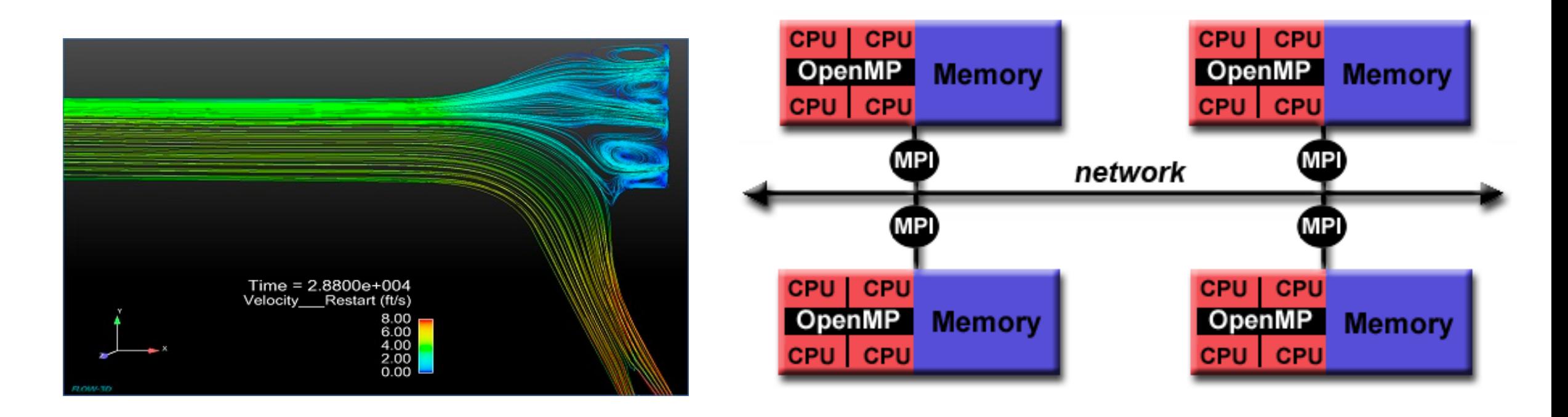

Computational Dynamic Fluids Problems

# **Overview**

- Architectural Considerations
- Single and multilevel parallelism.
- Example of MPI-OpenMP buildup.
- Compilation and running.
- Performance suggestions.
- Code examples.

# Architectural Considerations

RAM Arrangement on GUANE-1 (and the must part of the clusters)

- *Many nodes* ® *distributed memory*
	- each node has its own local memory
	- not directly addressable from other nodes
- *Multiple sockets per node*
	- each node has 4 sockets (chips)
- *Multiple cores per socket*
	- socket (chip) has 4/6 or 8 cores
- Memory spans all 16 cores  $\rightarrow$  *shared memory* 
	- node's full local memory is addressable from any core in any socket
- *Memory is attached to sockets*
	- 4 cores sharing the socket have fastest access to attached memory

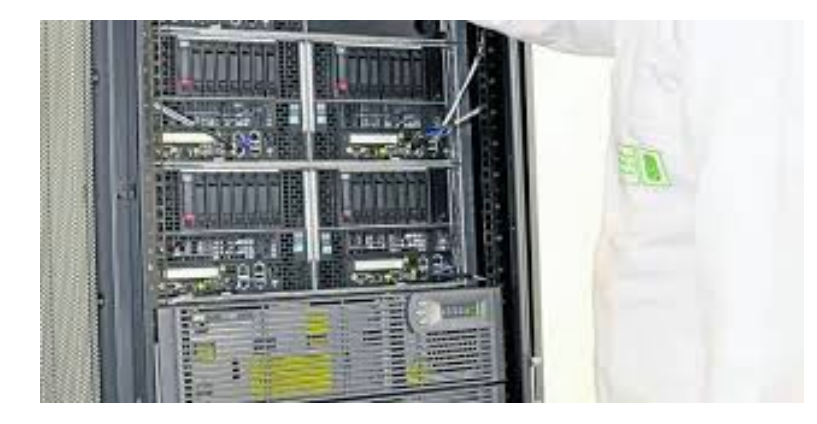

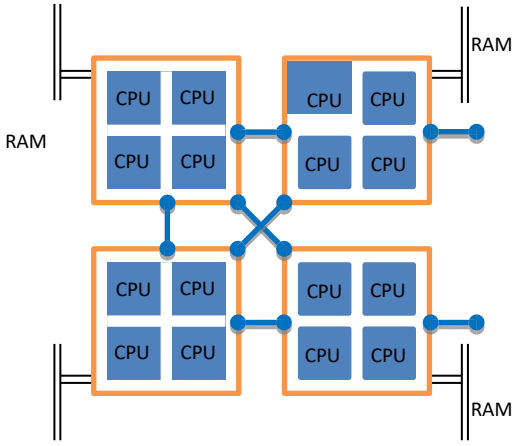

# Dealing with NUMA

How do we deal with NUMA (Non-Uniform Memory Access)? Standard models for parallel programs assume a uniform architecture –

- Threads for shared memory
	- parent process uses pthreads or OpenMP to fork multiple threads
	- threads share the same virtual address space
	- also known as SMP = Symmetric MultiProcessing
- Message passing for distributed memory
	- processes use MPI to pass messages (data) between each other
	- each process has its own virtual address space

If we attempt to combine both types of models –

- *Hybrid programming*
	- try to exploit the whole shared/distributed memory hierarchy

## Why Hybrid? Or Why Not?

### **Why hybrid?**

- Eliminates domain decomposition at node level
- Automatic memory coherency at node level
- Lower (memory) latency and data movement within node
- Can synchronize on memory instead of barrier
- Efficient Energy Consumption

### **Why not hybrid?**

- An SMP algorithm created by aggregating MPI parallel components on a node (or on a socket) may actually run slower
- Possible waste of effort

# Motivation for Hybrid

- Balance the computational load
- Scalability
- Efficiency
- Reduce memory traffic, especially for memory-bound applications

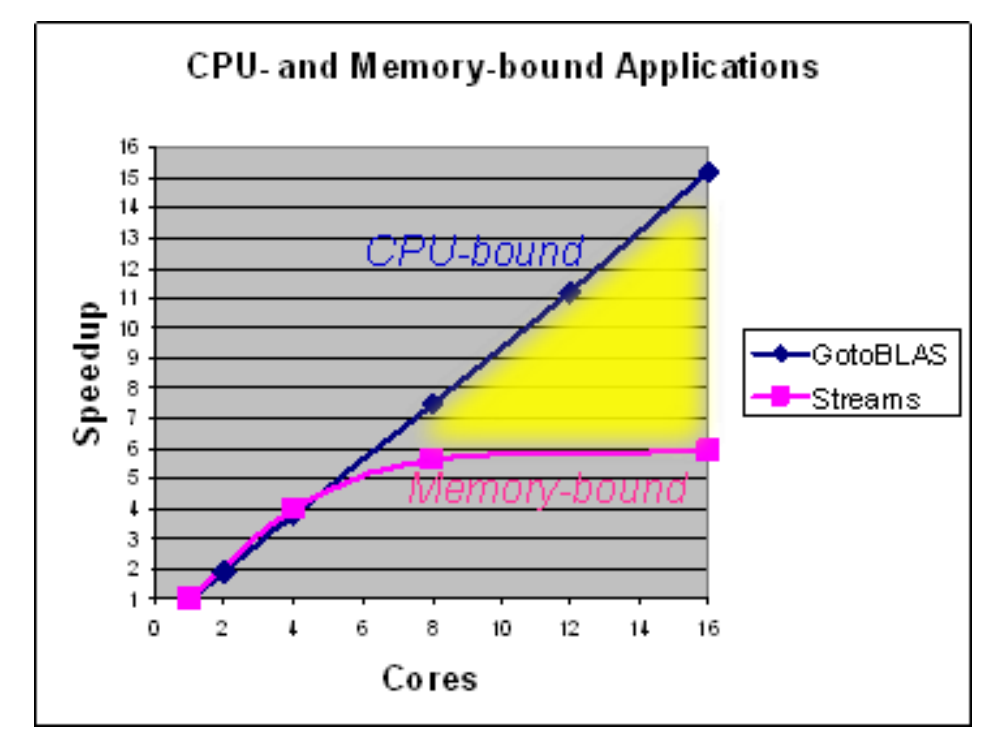

## Two Views of a Node

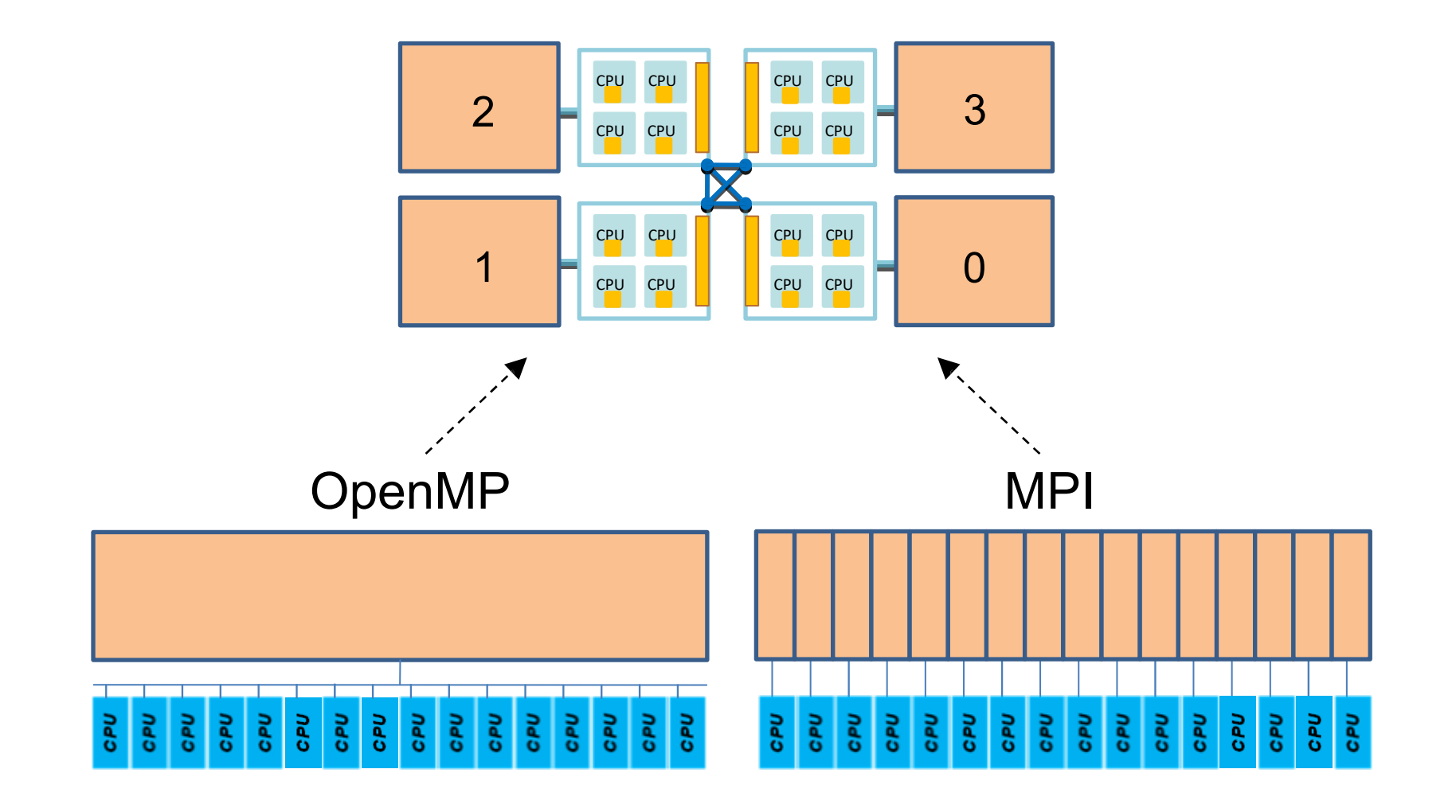

## Two Views = Two Ways to Write Parallel Programs

- OpenMP (or pthreads) only
	- launch one process per node
	- have each process fork one thread (or maybe more) per core
	- share data using shared memory
	- can't share data with a different process (except maybe via file I/O)
- MPI only
	- launch one process per core, on one node or on many
	- pass messages among processes without concern for location
	- (maybe create different communicators intra-node vs. inter-node)
	- ignore the potential for any memory to be shared
- *With hybrid OpenMP/MPI programming, we want each MPI process to launch multiple OpenMP threads that can share local memory*

# What is *Hybridization*?

- the use of inherently different models of programming in a compliant in a complimentary in a complimentary in a complimentary in a complimentary in a complimentary in a complimentary in a complimentary in a complimentary i manner, in order to achieve some benefit not possib
- a way to use different models of parallelization in a advantage of the good points of each;

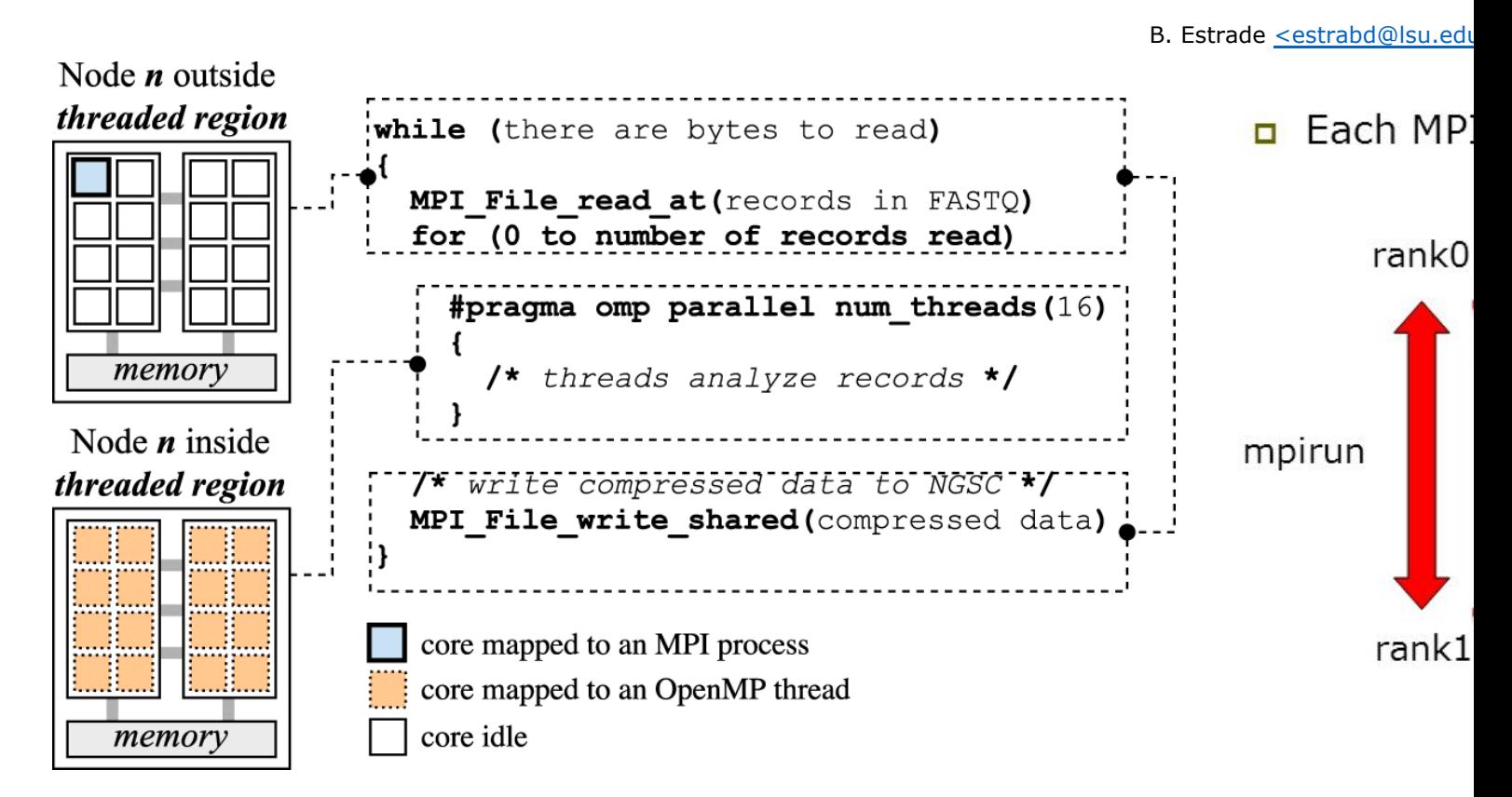

# Some Possible MPI + Thread **Configurations**

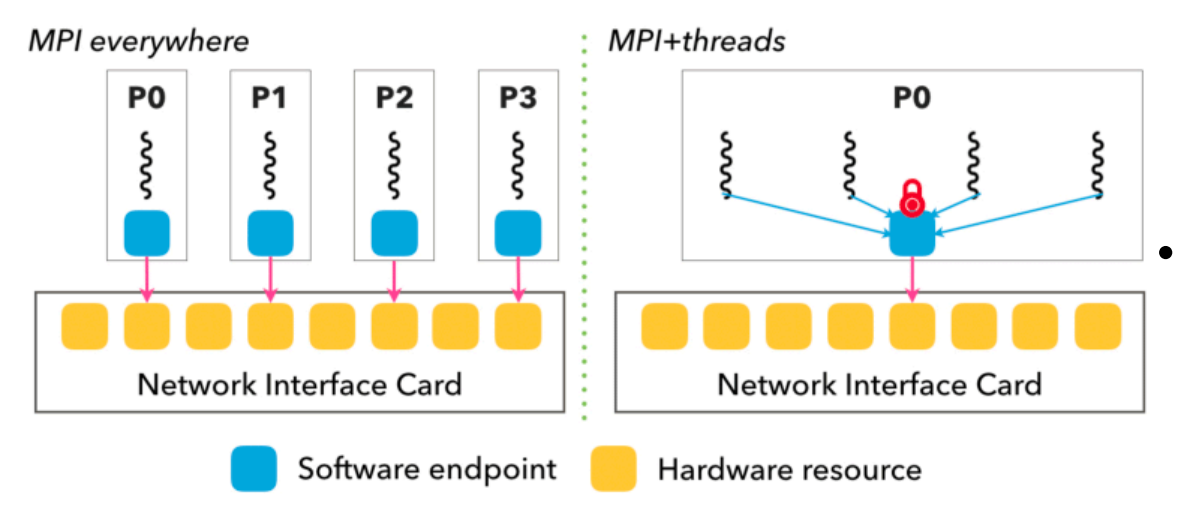

- Treat each *node* as an SMP
	- launch a single MPI process per node
	- create parallel threads sharing full-node memory
	- typically want 16 threads/node on Ranger, e.g.
	- Treat each *socket* as an SMP
		- launch one MPI process on each socket
		- create parallel threads sharing same-socket memory
		- typically want 4 threads/socket on GUANE-1, e.g.
- No SMP, ignore shared memory (all MPI)
	- assign an MPI process to each core
	- in a master/worker paradigm, one process per node may be master
	- not really hybrid, may at least make a distinction between nodes

### Creating Hybrid Configurations

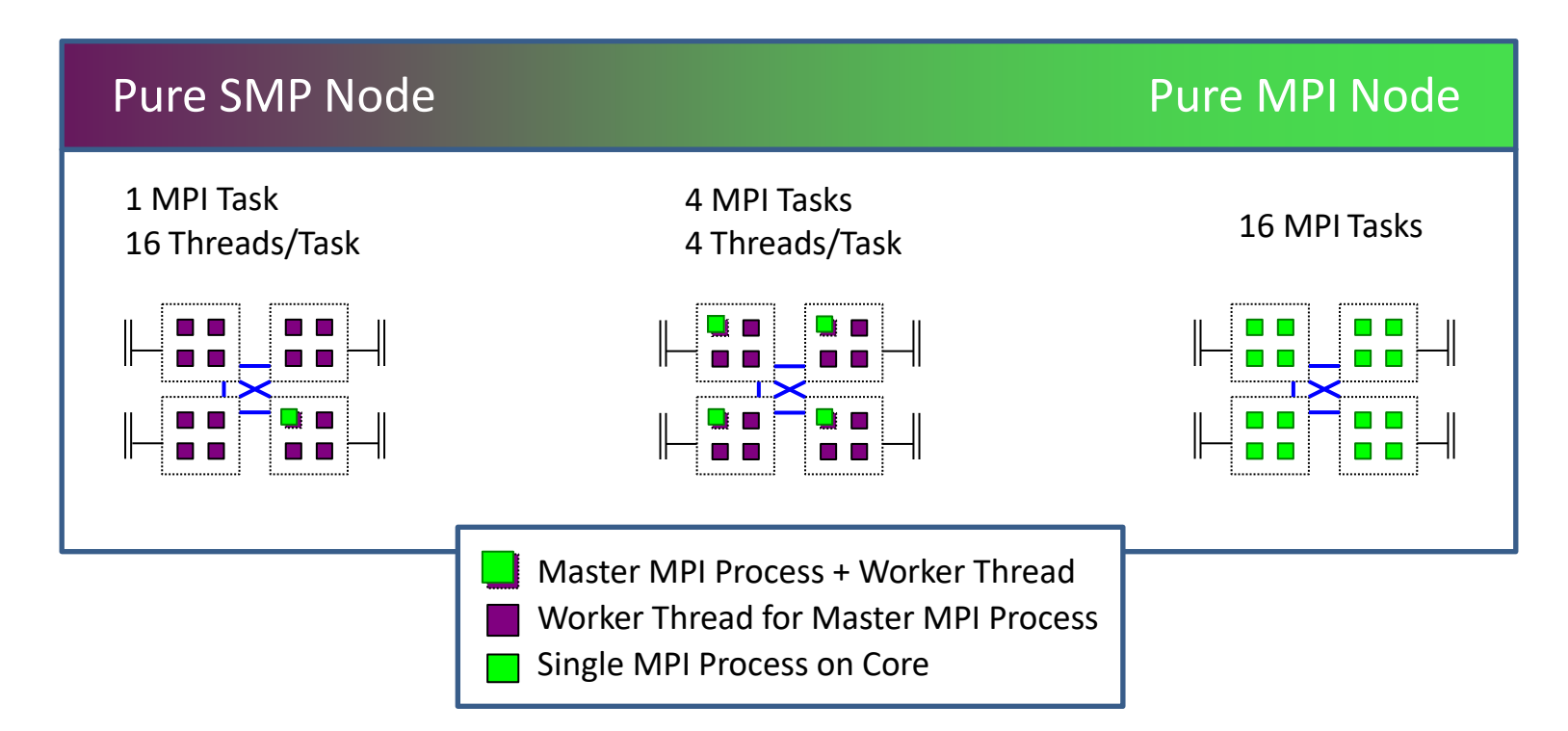

To achieve configurations like these, we must be able to:

- Assign to each process/thread an *affinity* for some set of cores
- Make sure the *allocation* of memory is appropriately matched

## NUMA Operations

Where do processes, threads, and memory allocations get assigned?

- If memory were completely uniform, there would be no need to worry about questions like, "where do processes go?"
- Only for NUMA is the placement of processes/threads and allocated memory (NUMA control) of any importance

#### The default NUMA control is set through policy

- The policy is applied whenever a process is executed, or a thread is forked, or memory is allocated
- These are all events that are directed from within the kernel

**NUMA control is managed by the kernel. NUMA control can be changed with numactl.**

# NUMA Operations

• Process Affinity and Memory Policy can be controlled at **socket** and core level with numactl.

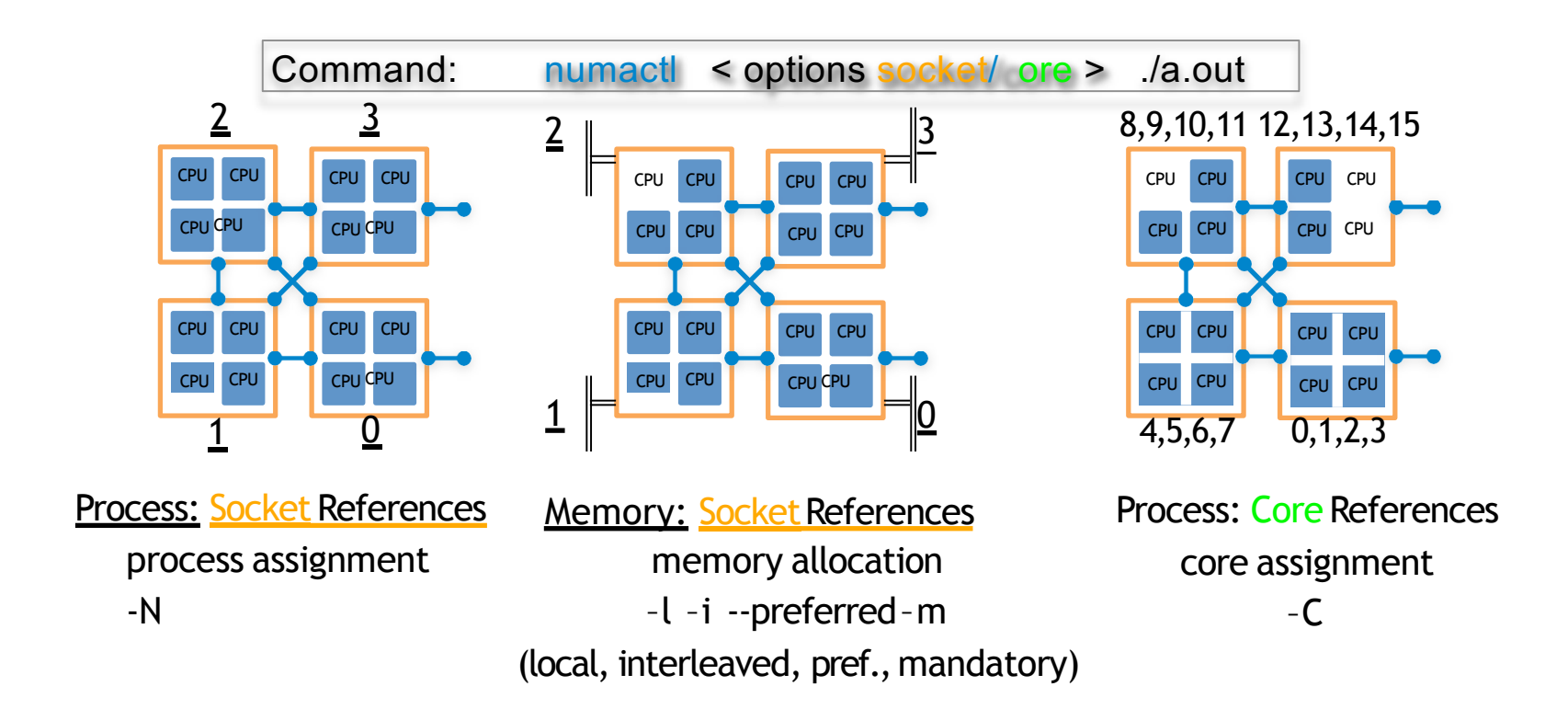

## Process Affinity and Memory Po

- One would like to set the *affinity* of a process for core, and the *allocation* of data in memory relative
- [Individual users can alter kernel](http://www.intel.com/software/products/compilers/docs/fmac/doc_files/source/) policies (setting Process Affinity and Memory Policy  $== F$ 
	- users can PAMPer their own processes
	- root can PAMPer any process
	- careful, libraries may PAMPer, too!
- Means by which Process Affinity and Memory Policy
	- 1. dynamically on a running process (knowing proce
	- 2. at start of process execution (with wrapper comma
	- 3. within program through F90/C API

More information: www.intel.com/software/products/compilers/do extfile/optaps\_for/common/optaps\_openmp\_thread\_affinity.htm

## Single level parallelism

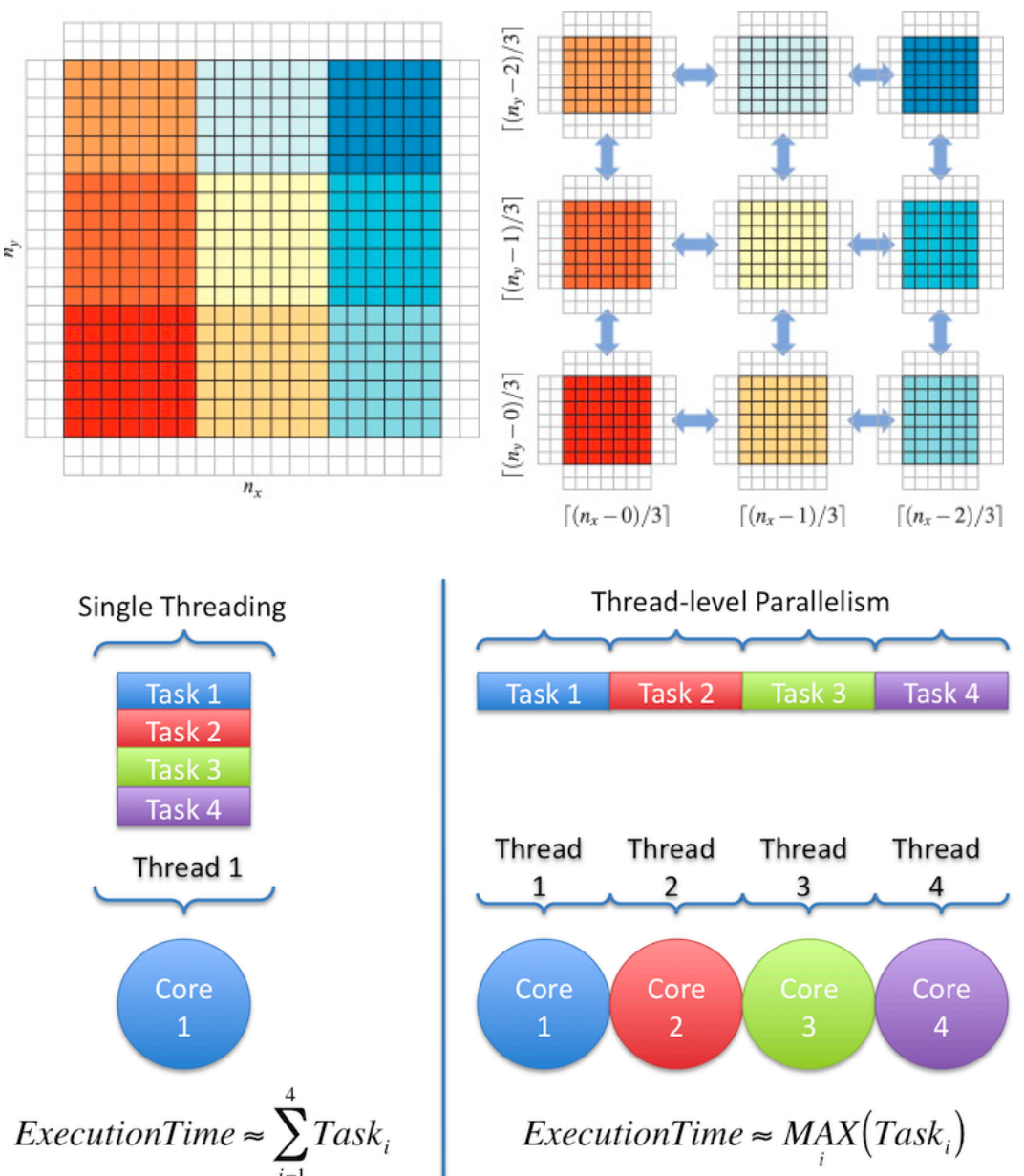

- Shared memory computers
- § N processors, single system image
- thread-based parallelism OpenMP, shmem
- § message-based parallelism MPI
- Distributed memory computers
- nodes with local memory, coupled via network
- § message-based parallelism MPI
- § partitioned global space UPC, Coarray Fortran

### Remember: Shared-Distributed memory

![](_page_16_Figure_1.jpeg)

- Each node has N processors that share memory
- Nodes loosely connected (network)
- CHPC:
- 8, 12, 16, 20, 24 core cluster nodes

# Multilevel parallelism

### Grids

### **Multi-computers**

### **Multi-processors**

### Multi-core

![](_page_17_Picture_5.jpeg)

- Coarse and fine grain level
- coarse nodes, processors, fine – CPU cores
- MPI nodes, CPU sockets OpenMP, pthreads, shmem – CPU cores
- OpenMP works best with processing intensive loops
- Multilevel advantages
- memory limitations extra memory for each copy of executable on the node
- process vs. thread overhead
- message overhead
- portability, ease to maintain (can disable OpenMP)

Granularity

Example: GROMACS

# Remember MPI and Ope

- MPI (Message Passing Interface)
- § standardized library (not a language)
- collection of processes communicating messages
- [available for most](http://www.openmp.org/) architectures
- **http://www.mpi-forum.org/**
- OpenMP
- API for shared memory programming
- **available on most architectures as a comparent** extension (C/C++, Fortran)
- includes compiler directives, library rout environment variables
- § www.openmp.org

## MPI with OpenMP -- Messaging

### Single-threaded messaging

![](_page_19_Figure_2.jpeg)

MPI from serial region or a single thread within parallel region

Multi-threaded messaging

![](_page_19_Figure_5.jpeg)

rank-thread ID to any rank-thread ID MPI from multiple threads within parallel region Requires threadsafe implementation

## **Processes vs. threads**

- Process
- have own address space
- can have multiple threads
- MPI
- § many processes
- shared-nothing architecture
- explicit messaging
- implicit synchronization
- § all or nothing parallelization
- Thread
- § execute within process
- § same address space
- § share process's stack
- § thread specific data
- OpenMP
- 1 process, many threads
- shared-everything architecture
- implicit messaging
- explicit synchronization
- incremental parallelism

# Hybrid – Program Model

- Start with MPI initialization
- Create OMP parallel regions within MPI task (process).
	- Serial regions are the master thread or MPI task.
	- MPI rank is known to all threads
- Call MPI library in serial and parallel regions.
- Finalize MPI

![](_page_21_Picture_7.jpeg)

## Hello World Example

```
#include <stdio.h>
#include <mpi.h>
#include <omp.h>
int main(int argc, char *argv[]) {
  int numprocs, rank, namelen;
  char processor_name[MPI_MAX_PROCESSOR_NAME];
  int iam = 0, np = 1;
  MPI_Init(&argc, &argv);
  MPI_Comm_size(MPI_COMM_WORLD, &numprocs);
  MPI_Comm_rank(MPI_COMM_WORLD, &rank);
  MPI Get processor name(processor name, &namelen);
  //omp set num threads(4);
#pragma omp parallel default(shared) private(iam, np)
  ₹
    np = comp.get num_t {hreads}iam = comp.get_thread_number;
    printf("Hello from thread %d out of %d from process %d out of %d on %s\n",
           iam, np, rank, numprocs, processor_name);
  }
  MPI_Finalize();
```
# Compilation, Execution and output

### Compilation

mpicc -fopenmp hello.c -o hello then ran using export OMP\_NUM\_THREADS=4 Execution

mpirun ./hello -np 2 -x OMP\_NUM\_THREADS

• Here is the output I am getting:

Hello from thread 0 out of 4 from process 0 out of 1 on GUANE-09 Hello from thread 2 out of 4 from process 0 out of 1 on GUANE-09 Hello from thread 1 out of 4 from process 0 out of 1 on GUANE-09 Hello from thread 3 out of 4 from process 0 out of 1 on GUANE-09

# However, the sbatch file…

#### #!/bin/bash

# A job submission script for running a hybrid MPI/OpenMP job on # GUANE-1.

#SBATCH --job-name=hellohybrid #SBATCH --output=hellohybrid.out #SBATCH --ntasks=4 #SBATCH --cpus-per-task=8 #SBATCH --partition=default #SBATCH --constraint=edr

# Load the default OpenMPI module. module load openmpi

# Set OMP\_NUM\_THREADS to the number of CPUs per task we asked for. export OMP\_NUM\_THREADS=\$SLURM\_CPUS\_PER\_TASK

# Run the process with mpirun. Note that the -n option is not required # in this case; mpirun will automatically determine how many processes # to run from the Slurm settings. mpirun ./hellohybrid

# Another Example: Pi

• Calculation of value of π using integral:

$$
\int_{0}^{1} \frac{dx}{x^2 + 1} = \frac{\pi}{4}
$$

- trapezoidal rule
- simple loop easy to parallelize both with MPI and OpenMP

# Serial code

```
#include <stdio.h> 
#include <math.h> 
#include "timer.h"
int main(int argc, char *argv[]){ 
const int N = 10000000000;
const double h = 1.0/N;
const double PI = 3.141592653589793238462643;
double x,sum,pi,error,time; int i;
```

```
time = ctimer();
sum = 0.0;for (i=0; i<=N; i++) {
  x = h * (double) i;sum += 4.0/(1.0+x*x);pi = h * sum;time += ctimer();
error = pi - PI;error = error<0 ? -error:error;
printf("pi = \$18.16f +/- \$18.16f\n", pi, error);
printf("time = \$18.16f \sec\n\frac{n}{r}, time);
return 0;}
                                                       • Print out result
                                                       • Calculation loop
                                                       • User-defined timer
```
# OpenMP code

```
#include <stdio.h> 
#include <math.h> 
#include "timer.h"
int main(int argc, char *argv[]){ 
const int N = 10000000000;
const double h = 1.0/N;
const double PI = 3.141592653589793238462643;
double x,sum,pi,error,time; int i;
```

```
time = -ctimer();
sum = 0.0;
```
#### • **OpenMP directive**

```
#pragma omp parallel for shared(N, h), private(i, x), reduction(+:sum)
for (i=0; i<=N; i++) {
  x = h * (double) i;sum += 4.0/(1.0+x*x);
```

```
pi = h * sum;time += ctimer();
```

```
.......
```
return 0;}

# MPI code

```
#include <stdio.h> 
#include <math.h> 
#include "timer.h"
int main(int argc, char *argv[]){ 
const int N = 10000000000;
const double h = 1.0/N;
const double PI = 3.141592653589793238462643;
double x,sum,pi,error,time,mypi; int i; 
int myrank,nproc;
```

```
MPI Init(&argc, &argv);
MPI Comm_rank(MPI_COMM_WORLD, &myrank);
MPI_Comm_size(MPI_COMM_WORLD, &nproc);
```
• **MPI initialization**

```
time = -ctimer();
sum = 0.0;for (i=myrank;i<=N;i=i+nproc){
 x = h * (double)i;sum += 4.0/(1.0+x*x);mypi = h * sum;MPI Reduce(&mypi, &pi,1,MPI DOUBLE, MPI SUM, 0, MPI COMM WORLD);
time += ctimer();
......
return 0;}
                                                     • Distributed loop
                                                     • Global reduction
```
## MPI-OpenMP code

```
#include <stdio.h> 
#include <math.h> 
#include "timer.h"
int main(int argc, char *argv[]){ 
const int N = 10000000000;
const double h = 1.0/N;
const double PI = 3.141592653589793238462643;
double x,sum,pi,error,time,mypi; int i; 
int myrank,nproc;
```

```
MPI Init(&argc, &argv);
MPI_Comm_rank(MPI_COMM_WORLD, &myrank);
MPI Comm_size(MPI_COMM_WORLD, &nproc);
```

```
time = -ctimer();
sum = 0.0;
```
• **OpenMP directive to parallelize local loop using threads**

```
#pragma omp parallel for shared(N, h, myrank, nproc), private(i, x), reduction(+:sum)
for (i=myrank; i<=N; i=i+nproc) {
 x = h * (double)i;sum += 4.0/(1.0+x*x);myp1 = h*sum;
```

```
MPI_Reduce(&mypi,&pi,1,MPI_DOUBLE,MPI_SUM,0,MPI_COMM_WORLD); 
• Sum local values of π
time += ctimer();
```

```
......
return 0;}
```
# Compilation

- GNU, PGI, Intel compilers, OpenMP with –fopenmp, -mp, -openmp switch
- MPICH2, MVAPICH2, OpenMPI or Intel MPI

module load mpich2 **MPICH2** module load mvapich2 **MVAPICH2** module load openmpi **OpenMPI** module load impi **Intel MPI**

mpicc –mp=numa source.c –o program.exe (PGI) mpif90 –openmp source.f –o program.exe (Intel) mpif90 –fopenmp source.f –o program.exe (GNU)

## Third party libraries

• BLASes and FFTW are threaded

### • Intel compilers:

-I…./pkg/fftw/std\_intel/include

-lfftw3 -lfftw3\_omp

-L.../sys/pkg/fftw/std\_intel/lib

-Wl,-rpath=/…/sys/installdir/intel/mkl/lib/intel64

-L/…/sys/installdir/intel/mkl/lib/intel64

-lmkl\_intel\_lp64 -lmkl\_intel\_thread -lmkl\_core -liomp5 -lpthread

### • PGI compilers:

-I/…/sys/pkg/fftw/std\_pgi/include -lfftw3 -lfftw3\_omp -L/…/sys/pkg/fftw/std\_pgi/lib -lacml\_mp

### • MKL ScaLAPACK w/ Intel

-Wl,-rpath=/…/sys/installdir/intel/mkl/lib/intel64 -L/uufs…/sys/installdir/intel/mkl/lib/intel64 -lmkl scalapack ilp64 -lmkl intel ilp64 -lmkl core -lmkl\_intel\_thread -lmkl\_blacs\_intelmpi\_ilp64 -liomp5 -lpthread -lm

#### https://software.intel.com/en-us/articles/intel-mkl-link-line-advisor

# Running

- Ask for #MPI processes
- Use SLURM environment variables to get OpenMP thread count
- Interactive batch (asking for 2 nodes, 2 tasks/node)

```
srun –n 4 –N 2 –t 1:00:00 –p kingspeak –A chpc –pty
/bin/tcsh -l
… wait for prompt …
```

```
set TPN=`echo $SLURM TASKS PER NODE | cut -f 1 -d \(`
set PPN=`echo $SLURM JOB CPUS PER NODE | cut -f 1 -d \(`
\theta THREADS = ( $PPN / $TPN )
mpirun –genv OMP_NUM_THREADS=$THREADS –np $SLURM_NTASKS
./program.exe
```
- Non-interactive batch
- same thing, except in a Slurm script

### Running – process pinning

- Current NUMA architectures penalize memory access on neighboring CPU sockets
- Distribute and bind processes to CPU sockets
- Intel compilers can also pin threads to cores
- module load intel mvapich2
- mpirun -genv KMP AFFINITY granularity=fine, compact, 1,0 -genv MV2\_BINDING\_POLICY scatter –genv MV2\_BINDING\_LEVEL socket
- -genv OMP NUM THREADS 8 -np 4
- Intel MPI binds processes to sockets by default
- Module load intel impi
- mpirun -x KMP\_AFFINITY granularity=fine, compact, 1,0
- -genv OMP NUM THREADS 8 -np 4
- or use I MPI PIN DOMAIN=socket

# Performance Comparison

![](_page_34_Figure_1.jpeg)

#### DOI:10.1109/IPDPS.2004.1302919, Corpus ID: 5129233

**Performance comparison of pure MPI vs hybrid MPI-OpenMP parallelization models on SM** 

# General multilevel approach

- Parallelize main problem using MPI
- task decomposition
	- **•** frequencies in wave solvers
- domain decomposition
	- distribute atoms in molecular dynamics
	- distribute mesh in ODE/PDE solvers
- Exploit internal parallelism with OpenMP
- use profiler to find most computationally intense areas
	- internal frequency loop in wave solvers
	- local force loop in MD
	- local element update loop in ODE/PDE solvers
- measure the efficiency to determine optimal number of threads to use
- **Intel AdvisorXE can be helpful (module load advisorxe)**

![](_page_36_Figure_0.jpeg)

Modeling pulse propagation and scattering in a dispersive medium: Performance of MPI/OpenMP hybrid code •DOI: 10.1145/1188455.1188555

- Not ev benefit
- Not wor codes (
- **Overhe**  $10<sup>4</sup>$  flop
- $\blacksquare$  Time w to get the
- MPI co OpenM
- $\blacksquare$  Can be commu
- Some N trouble MPI TH

# Four MPI threading models

- MPI THREAD SINGLE
- only non-threaded section communicates
- MPI THREAD FUNNELLED
- process may be multithreaded but only master thread communicates
- MPI THREAD SERIALIZED
- multiple threads may communicate but only one at time
- MPI THREAD MULTIPLE
- all threads communicate

### Example of single thread communication.

#### • Complex norm routine

```
normal = 0 + I*0;#pragma omp parallel for private(i,vec) reduction(+:norml) 
  for (i=0; i < size; i++){
    vec = stab[i]*Wm[i];normal = normal + vec*conj(vec);}
 MPI_Allreduce(&norml,&norm,1,MPI_DOUBLE_COMPLEX,MPI_SUM,MPI_COMM_WORLD);
  return sqrt(norm);
}
                                                                   Parallel OpenMP for loop
                                                           MPI communication outside OpenMP
int main(int argc, char **argv){
.......
MPI Init(&argc, &argv);
MPI Comm_size(MPI_COMM_WORLD, &numprocs);
MPI Comm_rank(MPI_COMM_WORLD, &myid);
.......
double Complex stabWmnorm(double *Wm, double Complex *stab, int
size)
{
  double Complex norm, vec, norml;
 int i;
```

```
MPI Finalize();
```
### Multiple threads comm.

- initialization
- Special MPI\_Init
- Returns variable thread status which indicates what level of threading is supported

```
int thread status;
MPI Init thread(&argc, &argv,MPI THREAD MULTIPLE, &thread status);
if (thread_status!=MPI_THREAD_MULTIPLE)
{
 printf("Failed to initialize MPI_THREAD_MULTIPLE\n");
 ext(-1);}
...
MPI Finalize();
```
### Multiple threads point-to- point communication

```
#pragma omp parallel private(iis,niip,iip,iisf)
{
double Complex *ne, *nh; int comlab, mythread, nthreads;
MPI Status statx[fwdd->Nz];
MPI Request reqx[fwdd->Nz];
#ifdef _OPENMP
 mythread = omp_get_thread_num(); nthreads = omp_get_num_threads(); Find thread # and # of threads
#endif
ne = (double Complex *)malloc(sizeof(double Complex)*3*Nxy);
comlab=mythread*10000; // different tag for each proc/thread
 for (iis=mythread; iis \langle Ncp[0]; iis+=nthreads)
 {
  if (cpuinfo[0] == iip)
   {
   MPI_Isend( &ne[0], Nxy, MPI_DOUBLE_COMPLEX, Dp[0], comlab, MPI_COMM_WORLD, reqx[Nreqi[0]]); 
   Nreqi[0]++;
   }
  else if (cpuinfo[0] == Dp[0]){
   MPI Irecv(&Ebb[ie[0]*Nxy], Nxy, MPI DOUBLE COMPLEX, iip, comlab, MPI COMM WORLD, reqx[Nreqi[0]]);
   Nreqi[0]++;
   }
  MPI Waitall(Nreqi[0], &reqx[0], &statx[0]);
 }
 free(ne);
}
                                                                       Allocate local thread arrays
                                                                   Data structures for non-blocking 
                                                                   communication
                                                         Each communication pair has unique tag
                                                             Finalize non-blocking communication
                                                                      Free local thread arrays
                                                                   Start parallel OpenMP section
                                                                      End OpenMP parallel section
                                                    Each thread does different iteration of this loop
-> use message tag to differentiate between threads
```
### Multiple threads collective communication

MPI Comm comm thread [NOMPCPUS];

```
Slide 23
#pragma omp parallel private(iis,niip,iip,iisf)
{
double Complex *ne; int mythread, nthreads
#ifdef _OPENMP
 mythread = omp_get_thread_num(); nthreads = omp_get_num_threads(); \; <code>Find thread # and # of threads</code>
#endif
ne = (double Complex *)malloc(sizeof(double Complex)*3*Nxy);
 for(ithr=0;ithr<nthreads;ithr++)
 {
   #pragma omp barrier // synchronize so that each process gets the right thread 
  if (ithr==mythread) MPI_Comm_dup(comm_domain,&comm_thread[mythread]);
 }
 for (iis=mythread; iis \langle Ncp[0]; iis+=nthreads)
 {
   … calculate ne …
   MPI Gatherv( &ne[indgbp[iic]],Nxy loc,MPI DOUBLE COMPLEX, &Gb[ie[ic]*Nxy2 + iit2], Nxy rec,
   Nxy_disp, MPI_DOUBLE_COMPLEX, Dp[ic],comm_thread[mythread]);
 }
 for(ithr=0;ithr<nthreads;ithr++)
 {
  if (ithr==mythread) MPI_Comm_free(&comm_thread[mythread]);
 }
                                                                          Per thread communicator
                                                                            Thread communicator
                                                                     Allocate local thread arrays
                                                                    Start parallel OpenMP section 
                                                                    Local thread variables
                                                                         Free thread communicators 
                                                                         Free local thread arrays
                                                                       End OpenMP parallel section
                                                   Each thread does different iteration of this loop
 free(ne);
}
-> use communicators to differentiate between threads
```
# Further Use

- Mixed MPI-OpenMP has become commonplace
- reduces memory footprint per core
- better locality of memory access per core
- faster inter-node communication larger messages, smaller overhead
- More Complex Codes Needs More Hybrid Solutions (Smart Solutions)
- Also we can mix CUDA+OpenMP+MPI
- … or use OpenACC, OMPSs...

## Another MPI-OpenMP example

- Master-worker code
	- § good for parallelization of problems of varying run time
	- master feeds workers with work until all is done
- Disadvantage master does not do any work
- Run two OpenMP threads on the master
	- distribute work
	- do work
- Critical section at the work selection
- Can run also on single processor nodes

## Master-worker MPI- OpenMP implementation

```
int main(int argc, char **argv){
.......
MPI Init(&argc, &argv);
MPI Comm_size(MPI_COMM_WORLD, &numprocs);
MPI_Comm_rank(MPI_COMM_WORLD, &myid);
.......
master = numprocess - 1;.......
if (myid == master) {
.......
omp set num threads(2);
#pragma omp parallel sections private(request) { 
#pragma omp section {
.......
#pragma omp critical (gen_work) {
   work = generate work(&work data, num tasks, work array, job flag);
}
.......
}
#pragma omp section{
.......
#pragma omp critical (gen_work){
   work = generate work(&work sl data, num tasks, work array, job flag);
}
.......
}
#pragma omp barrier
.......
}
else {
.......
}
.......
MPI_Barrier(world); MPI_Finalize(); }
                                                                 Worker thread of the 
                                                                 master processor
                                                                 Workers - send work 
                                                                 requests and receive work
                                                                 End OpenMP sections
                                                                        generation
                                                                        Critical section – work 
                                                                        generation
                                                                 Master section 
                                                                 Master thread master 
                                                                 processor
                                                                        Critical section – work
```
# **Conclusions**

- You need to know your platform (architecture features)
- It is possible to achieve single and multilevel parallelism
- Compilation, running is easy (however it is possible to be differences between platforms)
- Scalability Guaranteed
- However, be careful

# [References](http://www-unix.mcs.anl.gov/mpi/mpi-standard/mpi-report-2.0/node162.htm)

Yun (Helen) He and Chris Ding, Lawrence Berke Laboratory, June 24, 2004: Hybrid OpenMP and and Tuning (NUG2004).

www.nersc.gov/nusers/services/training/classes/NUG/Jun04/N

- Texas Advanced Computing Center: Ranger Use section. www.tacc.utexas.edu/services/userguides/ranger
- Message Passing Interface Forum: MPI-2: MPI a section of the MPI-2 report).

http://www.mcs.anl.gov/research/projects/mpi/mpi-standard/mp

http://www.chpc.utah.edu/short cours